## **Скачать бесплатно AutoCAD Ключ продукта полный Лицензионный ключ For Windows 2023**

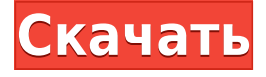

## Примечание редактора

AutoCAD 2011 — это двухлетняя полностью поддерживаемая пробная версия. После того, как программное обеспечение будет лицензировано, с вас будет взиматься плата в размере 480 долларов США в год за программное обеспечение через Центр поддержки клиентов AutoDesk, а установка и обновления включены в программное обеспечение. Этот плагин очень голый. Согласно веб-странице, это должно позволить AE работать во вселенной AutoCAD. Я смог добавить такие вещи, как пространство модели, и переключиться на ACAD, который отлично работает. http://www.christensenengraving.com/plugins.aspx - [Инструктор] Щелкнув правой кнопкой мыши по точке, я также могу изменить стиль метки точки на аннотативный. Это хорошо, но нам все еще нужно добавить текст к точке, чтобы аннотировать ее. Мы можем добавлять текст точно так же, как мы добавляем описания. Если я хочу добавить только текст описания, я вернусь к средству выбора стиля точки и выберу текст с плоской заливкой. Я выберу шрифт и буду использовать черный для цвета шрифта и для надписей. Я также сделаю жирный курсив. Последнее, что я сделаю, это добавлю подчеркивание, чтобы показать след. Итак, я собираюсь создать прямоугольный треугольник. Я сделаю его меньше и пунктирным штрихом. Я также добавлю угловую метку. Я сделаю этот текст синим цветом. Как только я это сделаю, я могу просто использовать это в своем рисунке. AutoCAD 2010 теперь имеет возможность импортировать 3D-блок из многоуровневого чертежа, содержащего всего два или три слоя (соответствующие определенным критериям), и применять импортированный 3D-блок в 3D к 2D-чертежам как единый 3D-блок. Вы можете создавать чертежи AutoCAD с помощью PaperSpace 3D, а затем создавать 2D-чертежи из 3D-чертежей (или наоборот). Чертежи могут быть на одном или разных листах и в разных настройках (например, в одних и тех же или разных единицах модели, отображаться или скрываться, отображаться поперек или вниз). Этот плагин позволит вам редактировать любой данный процесс. Если вы хотели использовать процесс, подобный приведенному здесь: связать и интегрировать его в AutoCAD LTc 2017, теперь вы можете это сделать.Вы можете добавить процесс и работать только над ним. -Джоэл

## **AutoCAD Патч с серийным ключом x32/64 2023**

Autodesk бесплатно предоставляет полный спектр продуктов и услуг AutoCAD Взломанная версия, Design Web, Certification и CorelDRAW для студентов, преподавателей и отдельных любителей. Autodesk Education предлагает широкий спектр учебных ресурсов и бесплатных

образовательных грантов для поддержки создания контента Autodesk. Цены для образовательных учреждений совместимы практически со всеми моделями пользовательских подписок: автономными, облачными или только для сообщества. Кроме того, Autodesk Design Review — это мощный инструмент с возможностью бесплатной пробной версии. Design Review помогает ускорить процесс проектирования, выполняя утомительные задачи, связанные с 2Dчертежом. Он предоставляет структурированную систему для изменения 2D-чертежей во время работы. Инструмент также помогает дизайнерам вносить более интуитивно понятные и последовательные изменения. Бесплатная версия поставляется с ограниченным количеством функций. Но вы можете проверить все функции инструмента на этом сайте. по умолчанию Autodesk Viewer устанавливается пакетом Autodesk Design Suite. Чтобы распаковать его, запустите инструмент «autodesk2013» на вашем Mac. Теперь откройте командную строку и введите эту строку кода:

autodesk2013-распаковать

Это создаст папку с именем «autodesk» в вашей домашней папке.

в этот момент откройте Finder и перейдите в свою домашнюю папку/user/autodesk, и вы должны увидеть каталог с именем «autodesk».

теперь откройте этот каталог, и вы должны увидеть там несколько подкаталогов. Вам нужно переместить каждый из них на рабочий стол.

теперь откройте терминал и напишите:

компакт-диск Рабочий стол/автодеск

теперь мы должны быть на рабочем столе / autodesk

теперь введите это, создав новую папку:

судо tar xvfz **autodesk.tar.gz**

теперь на вашем рабочем столе должна появиться новая папка с именем «autodesk». Это Автодеск. На этом этапе вы увидите, что ваше программное обеспечение установлено правильно. Теперь перейдите в каталог приложений, запустив **CD** и напишите эту команду: открыть /Приложения/**Автодеск**/**Заявление**/Autodesk\_Приложение Вы должны открыть каталог приложений Autodesk.Откройте значок в правом верхнем углу окна, и вы увидите новую опцию справа. Выберите это, и вы должны увидеть модель, сохраненную как файл «.dwg». Это не 2D файл. Это файл AutoCAD или 3D-файл. Откройте этот файл. 1328bc6316

## AutoCAD Скачать бесплатно Лицензионный ключ 2023

Научиться пользоваться AutoCAD может быть очень сложно. Однако с помошью книг, курсов и доступа в Интернет можно изучить AutoCAD. Как только вы будете готовы, вы сможете приступить к созданию пользовательских рисунков как можно скорее. Вы можете использовать AutoCAD для создания оригинальных проектов, но если вы хотите просто использовать его в качестве инструмента для черчения, то, вероятно, вы обнаружите, что это может быть сложно. Кажется, что каждая недавняя перестановка этого продукта становится все более сложной и запутанной для начинающих пользователей. У меня есть ощущение, что более опытные пользователи знают многие основные команды и способы адаптации, но мне кажется, что их сложнее использовать, если вы не сообразительны. Некоторые преподаватели советуют студентам просто выучить язык программирования, а затем перейти к изучению того, как использовать инструменты AutoCAD. Однако это чрезвычайно сложно, потому что AutoCAD очень сложное программное обеспечение. Инструменты и их части разбросаны по всему экрану. Если вы не понимаете, что делает каждый инструмент, как он работает и для чего его можно использовать, то вы не сможете его использовать. В этом случае большинство инструкторов учат студентов программировать статически. Изучать AutoCAD очень сложно. Большинству преподавателей не хватает знаний об AutoCAD, и поэтому они не знают, чему учить студента. Дело не только в том, чтобы изучить программное обеспечение. Суть в том, чтобы научиться лучшему способу изучения AutoCAD. По сути это класс информатики по  $CATIP.$ 

Насколько сложно выучить AutoCAD Inventor: единственная разница между Inventor и AutoCAD — это лента. АС всегда будет иметь это. AutoCAD — это программа для рисования, а Inventor это инструмент. Полное раскрытие здесь заключается в том, что существует чертовски большая разница между Inventor и AutoCAD. Во-первых, Inventor работает как собственная операционная система, а AutoCAD — нет. Детали того, как это работает, выходят далеко за рамки этого поста. Inventor — полнофункциональный инструмент сам по себе, но если вы решите использовать его в качестве единственного инструмента, я не знаю, как вы добьетесь успеха. Насколько мне известно, никто.

AutoCAD. Принцип работы этих двух программ невелик, поэтому Inventor может быть полезен новичкам. Разница в том, что AutoCAD является стандартом в мире САПР, поэтому его преподают в школах. Из-за этого доступно больше ресурсов. Если вы собираетесь работать в этой области, вам будет непросто получить профессиональное обучение или программное обеспечение.

библиотеки автокад скачать бесплатно формат а3 автокад скачать автокад типы линий скачать автокад скачать типы линий тип линий автокад скачать типы линий автокад скачать типы линий в автокаде скачать типы линий для автокада скачать ескд для автокада скачать хforce keygen autocad 2013 скачать

Программное обеспечение достаточно надежное, чтобы его могли использовать профессионалы. Если вы предпочитаете, чтобы тренер помогал вам, вы можете перейти на более высокий уровень обучения. Обратите внимание, что выучить AutoCAD непросто, на самом деле это сложно. На самом деле, большинство ведущих профессионалов одержимы этим приложением. На самом деле, люди и предприятия уже изучили AutoCAD в юном возрасте и даже написали несколько руководств, чтобы помочь новым и опытным пользователям. На самом деле лишь немногие люди легко изучают AutoCAD. Большинству людей может быть трудно, но научиться им пользоваться несложно. Это базовое программное обеспечение. Многие люди могут использовать его. Но это не проблема для тех, кто не любит учиться. Если вы используете его в течение нескольких лет, вы также можете почувствовать, что это не так сложно. Тем не менее, освоить программное обеспечение не составляет труда. Трудно понять, что это за карьера или работа, которой вы хотите заниматься. Если это так, вы обнаружите, что изучение AutoCAD станет естественной частью вашей жизни. Если это не то, чем вы хотите заниматься, то вам придется решить, готовы ли вы выполнять работу, которую вы должны зарабатывать деньги для карьеры. Если это так, узнайте больше о реальных приложениях, которые вам необходимо знать. Вы также можете бесплатно пройти онлайн-курсы по AutoCAD. Я практичный и очень практичный парень, который любит учиться чему-то на практике. Я был очарован тем, как легко было изучить основы AutoCAD. Есть множество вещей, которые вы можете сделать с ним. Научиться рисовать трехмерную форму было легко. Создание небольших 2D-планов стало еще проще, потому что инструменты рисования, которые вы используете в AutoCAD, имеют соответствующие функции в VW. Тем, кто не знаком с CAD и AutoCAD, программа может показаться очень сложной, но ее нетрудно освоить с подходящими вариантами обучения. С небольшой мотивацией от знающего профессионального инструктора вы сможете относительно легко и быстро научиться использовать функции AutoCAD.

**10. Мне нужно сделать 3D-рисунки. Можно ли это сделать с помощью AutoCAD? Если нет, то что я должен использовать вместо этого?** AutoCAD позволяет создавать 2Dчертежи, но можете ли вы создавать 3D-чертежи? Если нет, то что мне использовать для создания 3D-рисунков? Многим людям легко начать работу с AutoCAD, и это действительно важно. Если у вас есть время учиться и практиковаться, вы можете стать очень опытным. Используйте зеркало, чтобы перечитать меню, панель меню и сами рисунки. Когда будете готовы, введите *Cmd-O* чтобы открыть новый файл чертежа. "*р*read» сделает то же самое. Не переходите в дерево 3D-команд, нажав «*F3*" первый. При выборе команд убедитесь, что вы применяете их к правильному объекту. Если вы работаете с окном, попробуйте выбрать «*Окно*». Перейдите на слой, над которым вы хотите работать. Затем примените команду. AutoCAD — это мощный 3D-продукт, используемый для архитектурных и инженерных работ. Программа предлагает комплексные функции проектирования и анализа. Это одна из самых продаваемых программ САПР. Многие люди используют его для составления проектов, и очевидна необходимость повышения их квалификации. В последней версии программное обеспечение AutoCAD было усовершенствовано и предлагает множество новых возможностей. Когда вы учитесь у настоящего инструктора в реальном классе или на онлайн-курсе, вы никогда не сможете вернуться назад, так как инструктор всегда будет готов ответить на вопросы и помочь вам преодолеть любые проблемы, которые могут возникнуть во время обучения. Повторяйте этот процесс каждый день, и со временем вы сможете выучить любую команду рисования. Изучив их сначала с помощью онлайн-справки, вы сможете использовать их в любое время самостоятельно. Таким образом, вы будете все лучше и лучше рисовать в программном обеспечении Autodesk. Время, которое вы тратите на изучение команд рисования, которые вам нужно знать, должно быть компенсировано временем, которое вы сэкономите в будущем, поскольку вам не придется выходить в Интернет, чтобы найти нужную команду.

Чтобы узнать больше о своей лицензии, проверьте сводку лицензии на рабочем столе AutoCAD, затем нажмите **Показать все лицензии**и скачайте лицензию на файл. Вы можете сделать свою собственную презентацию или попросить преподавателя и т. д. Это может быть хорошим способом обучения. Держите карандаш острым, хорошее освещение. Вы можете использовать штатив в крайнем случае. Ознакомьтесь с неприятными моментами программы (такими как «Графический интерфейс пользователя»), но вполне возможно изучить AutoCAD и без этого. Вполне возможно пройти курс таким образом, и это может быть хорошим способом изучения новой программы. Хотя не существует единого программного обеспечения для изучения AutoCAD, есть несколько способов начать работу. Во-первых, веб-приложение — отличный способ начать работу. Хотя UX не так совершенен, как настольные приложения, он бесплатный и требует бесплатного обучения. Во-вторых, существует множество профессиональных приложений для AutoCAD на Mac и ПК. Отдельный объект, такой как Workbench, также можно загрузить для Windows. Для людей, у которых нет платформы Windows, также есть версии AutoCAD для iPad, мобильных телефонов и платформ Android. У каждого есть свои особенности и кривые обучения, однако веб-приложения заслуживают внимания. AutoCAD позволяет легко создавать проекты, которые вы представляете в своей голове. Любой может использовать его и научиться создавать идеальный чертеж AutoCAD. Это не относится почти ко всем другим пакетам САПР, поскольку вы можете использовать набор инструментов и приложения таких программ, как AutoCAD, но этот процесс требует больше времени и усилий. Прежде чем приступить к обучению работе с AutoCAD, убедитесь, что вам удобно изучать любое программное обеспечение.

Возможно, вы захотите взглянуть на учебный комплект ESL (английский как второй язык) от APC. Начиная курс, вы должны выбрать правильные методы обучения. Вы должны выбрать тот, который подходит вам, используя ключевые подходы к обучению.Прежде чем приступить к курсу, начните с основ, которые необходимо изучить.

<https://saginawantiquewarehouse.com/wp-content/uploads/2022/12/tarjami.pdf> [http://www.religion-sikh.com/index.php/2022/12/16/autodesk-autocad-скачать-крякнутый-полный-к](http://www.religion-sikh.com/index.php/2022/12/16/autodesk-autocad-скачать-крякнутый-полный-ключ-про/) [люч-про/](http://www.religion-sikh.com/index.php/2022/12/16/autodesk-autocad-скачать-крякнутый-полный-ключ-про/) <http://debbiejenner.nl/autodesk-autocad-бесплатный-регистрационный-код-crack-for-p/> <https://lokal-ist-stark.de/wp-content/uploads/2022/12/AutoCAD-Keygen-2023.pdf> https://www.mycatchyphrases.com/wp-content/uploads/2022/12/AutoCAD Keygen For Windo [ws\\_\\_\\_\\_\\_2022.pdf](https://www.mycatchyphrases.com/wp-content/uploads/2022/12/AutoCAD_____Keygen____For_Windows_____2022.pdf) <https://factspt.org/wp-content/uploads/2022/12/fristua.pdf> [http://www.kiwitravellers2017.com/wp-content/uploads/2022/12/Autodesk-AutoCAD-WinMac-64-Bits-](http://www.kiwitravellers2017.com/wp-content/uploads/2022/12/Autodesk-AutoCAD-WinMac-64-Bits-2022.pdf)[2022.pdf](http://www.kiwitravellers2017.com/wp-content/uploads/2022/12/Autodesk-AutoCAD-WinMac-64-Bits-2022.pdf) <https://www.waggners.com/wp-content/uploads/nejsaro.pdf> <http://fnaf-games.com/wp-content/uploads/2022/12/AutoCAD-x3264-2022.pdf> <https://imarsorgula.com/wp-content/uploads/2022/12/yesshel.pdf> <https://legalbenefitsplus.com/wp-content/uploads/2022/12/gloralf.pdf> <https://www.oligoflowersbeauty.it/скачать-бесплатно-autocad-2018-22-0-ключ-активации-mac/> <https://www.eternalbeats.net/wp-content/uploads/2022/12/HOT.pdf> <https://towntexas.com/wp-content/uploads/2022/12/talyethi.pdf> [https://bimila.com/wp-content/uploads/2022/12/Autodesk\\_AutoCAD.pdf](https://bimila.com/wp-content/uploads/2022/12/Autodesk_AutoCAD.pdf) <https://www.jcca.biz/wp-content/uploads/2022/12/AutoCAD-Windows-1011-x3264-2022.pdf>

https://nakyartire.com/wp-content/uploads/2022/12/likwal.pdf https://s3.amazonaws.com/powertribecommunity.com/wp-content/uploads/2022/12/16231654/Autoca d-PORTABLE.pdf

https://energizingeducators.com/wp-content/uploads/2022/12/jeregerm.pdf http://www.jbdsnet.com/скачать-autocad-22-0-с-регистрационным-кодом-ке/

Единственный способ по-настоящему изучить AutoCAD — это попробовать. Вы можете винить себя только в том случае, если не сделаете первую попытку. Не пытайтесь научиться пользоваться компьютером в детстве, пытаясь делать все сразу. Хотя AutoCAD, безусловно, является одной из наиболее широко используемых программ проектирования, он также является и одним из самых сложных. Если вы не учитесь у инструктора высшего уровня, вы можете легко разочароваться и разочароваться еще до того, как начнете. Если вы серьезно относитесь к изучению того, как использовать AutoCAD, вам придется приложить некоторые усилия и время. Подписка хороша, если вы хотите попробовать некоторые из самых крутых 3Dпакетов, но большинство людей не используют их слишком часто. Если вы хотите изучить AutoCAD, модель подписки поначалу может вас немного разочаровать. Это также может быть дорого в зависимости от того, как много вы хотите узнать. Один очень простой способ понять AutoCAD — увидеть, насколько он автоматизирован для вас. Если вы используете любое другое программное обеспечение для проектирования, вы скоро поймете, что почти все делается в AutoCAD. Если вы попытаетесь внести изменения, обычно что-то уже будет сделано за вас. Кривая обучения, пожалуй, самая крутая в любом другом программном обеспечении для проектирования. 4. Как вы изучаете AutoCAD, модель в приложении или по подписке? Я помню, как мой учитель по AutoCAD показывал весь процесс создания чертежа с нуля. Кажется, я помню, как он начал с того, что «1. для первого шага вам нужен чертеж, вид чертежа будет называться XY, верно? вы можете выбрать 2 вида, 2-D вид и 3D-вид.\ «Я думаю, что затем он проделал бы все шаги, чтобы нарисовать макет, текст и размещение этих элементов на 2D-странице. Как только все было сделано, он возвращался к 1 шагу и повторял процесс. Когда он закончит, он также сохранит рисунок. Я не понимаю, как, например, будет работать модель подписки, когда кто-то должен пройти весь процесс, чтобы получить законченный рисунок. Как это работает и как можно пройти все этапы создания 2D-чертежа, даже не зная, что такое значки или инструменты?